# **Probabilistic SchedulingPERT**

### **Program Evaluation and Review Technique**

**Farnaz Sadeghpour**

 **Associate Professor University of Calgary Department of Civil EngineeringProject Management Center of Excellence**

### **PERTProgram Evaluation and Review Technique**

### **Activity / Project Duration Estimation Deterministic: Probabilistic:**

Assumes project conditions remain unc <mark>han</mark>ged Not always realistic

- $\overline{\phantom{a}}$ PERT: Program Evaluation and Review Technique
- $\mathcal{L}_{\mathcal{A}}$ Developed by US Navy 1957
- $\overline{\phantom{a}}$ Polaris nuclear submarine project
- $\mathcal{L}_{\mathcal{A}}$  Enables incorporating uncertainty into schedule not knowing precise details and durations

### **PERT**

Answers questions like:

What is:

- The probability that the project will finish in 61 days?
- $\mathbb{R}^n$ The probability that the project will finish in 58 days?
- $\mathbb{R}^n$ The probability that the project will take longer than 63 days?
- $\mathcal{L}_{\mathcal{A}}$  The probability that the project will finish at least 4 days earlier than expected?
- $\mathcal{L}_{\mathcal{A}}$ The completion date to finish with a 95% confidence level?

### **PERT - Introduction**

- Incorporates uncertainty
- Assuming variability in activity durations
- Three estimates of duration for each activity:
	- 1. Most optimistic duration:  $t_a$
	- 2. Most pessimistic duration:  $t_{b}$
	- 3. Most likely duration:  $t_m$

Expected duration

$$
t_e = (t_a + 4t_m + t_b) / 6
$$

 Why? Loosely based on statistical calculations $\rightarrow$  Normal Distribution

### **Normal Distribution**

Normal Distribution: also "**Gaussian distribution"**

A family of Continuous Probability Distribution

**X ~ N (μ, σ2)**

real-valued random variable *X* is normally distributed with mean *<sup>μ</sup>* and variance *σ* <sup>²</sup>

**Probability Density Function** for a continuous variable

**Density: relative frequency of variables** 

Represented by a continuous curve

Also called **bell curve**

shape of graph of PDF

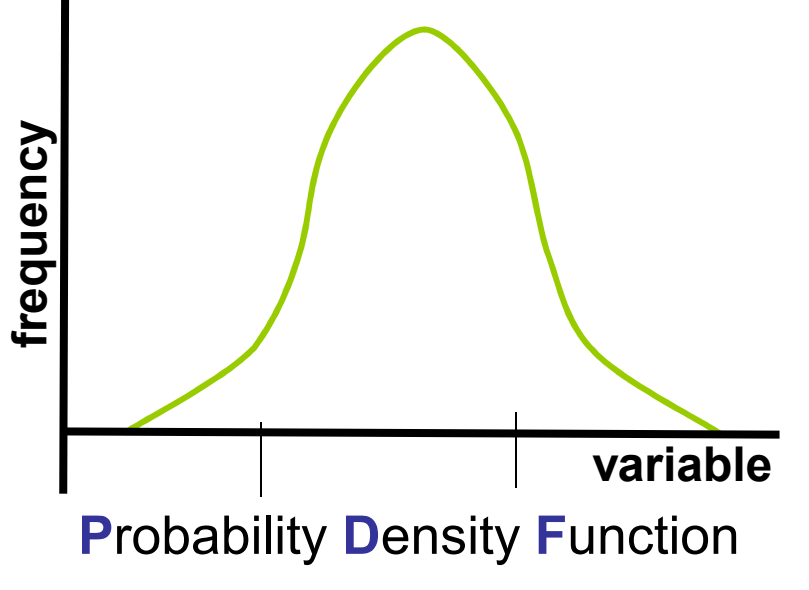

# Reminders!

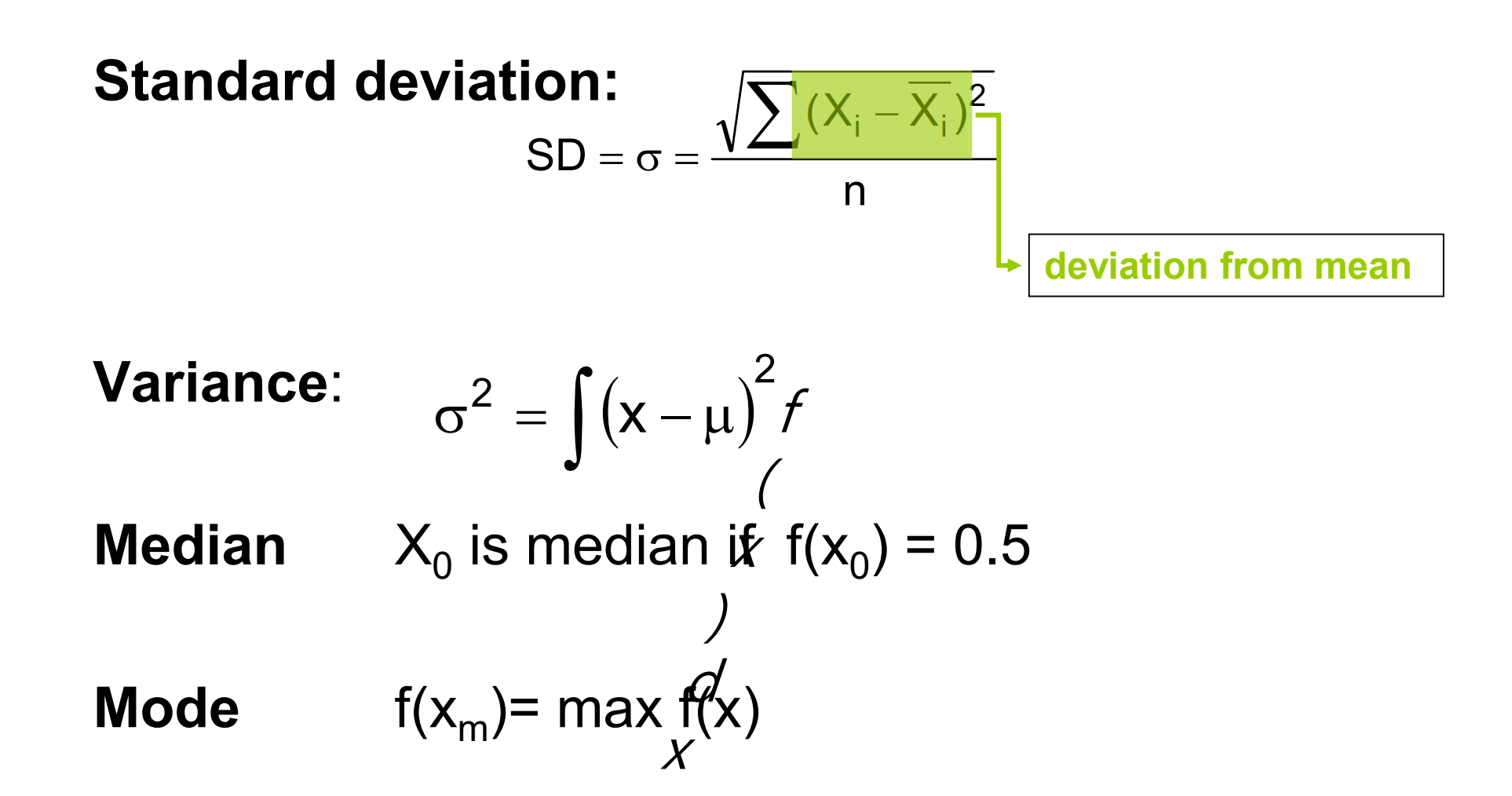

### **Characterization**

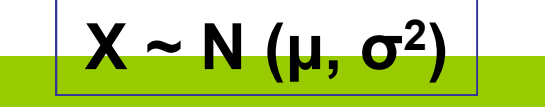

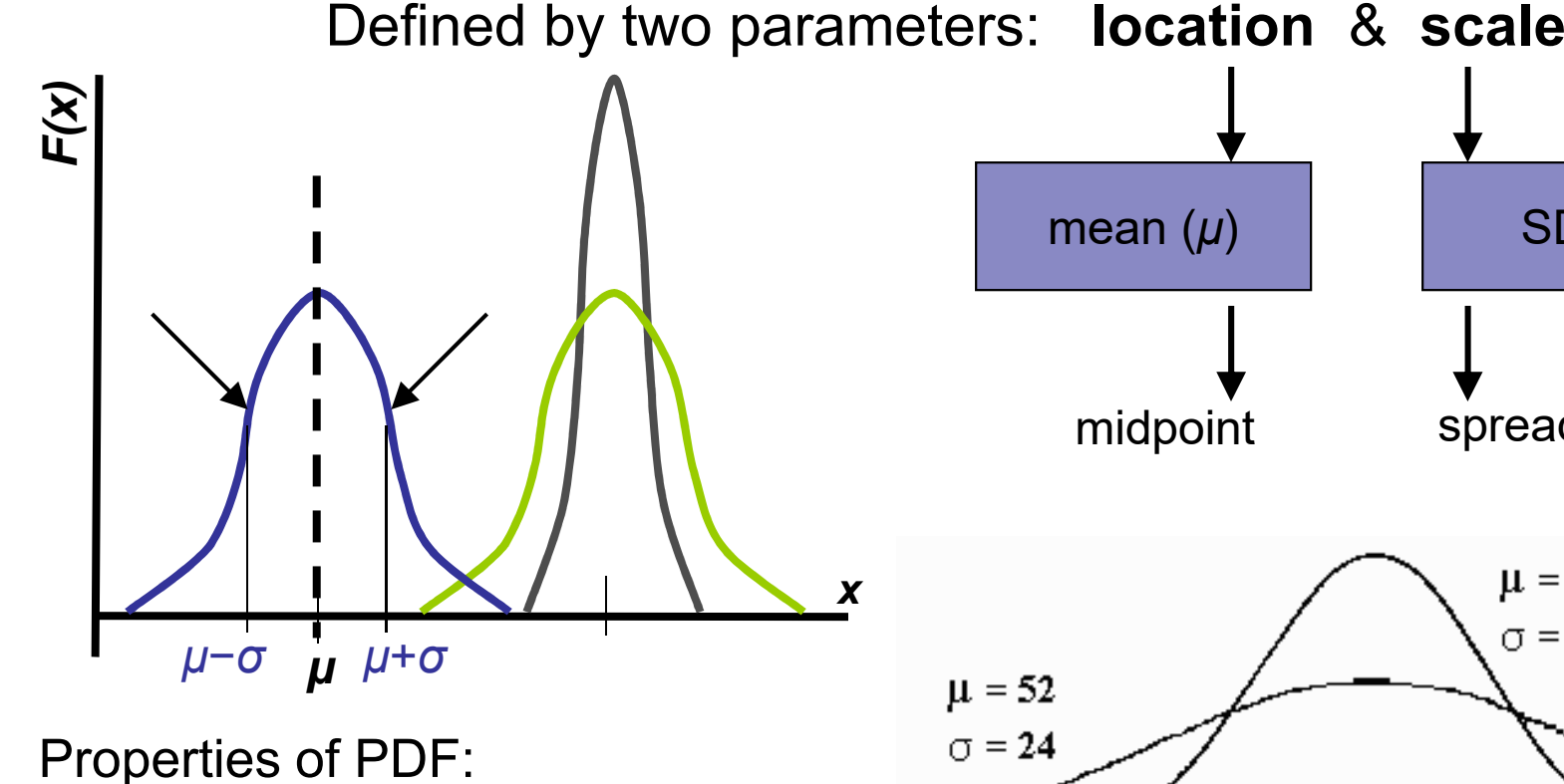

symmetry about its mean *μ*

mode & median = mean *<sup>μ</sup>*

inflection points One SD from *<sup>μ</sup>*

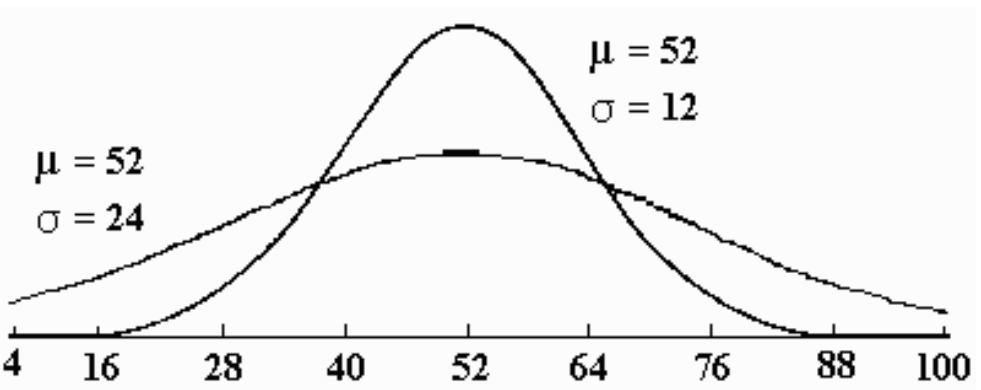

SD (*σ* )

spread of scores

Larger σ → more dispersed<br>Smaller σ → less dispersed Smaller  $\sigma \rightarrow$  less dispersed

### **Probability Calculation**

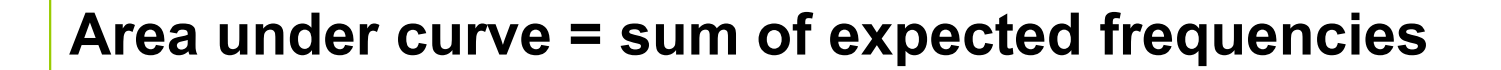

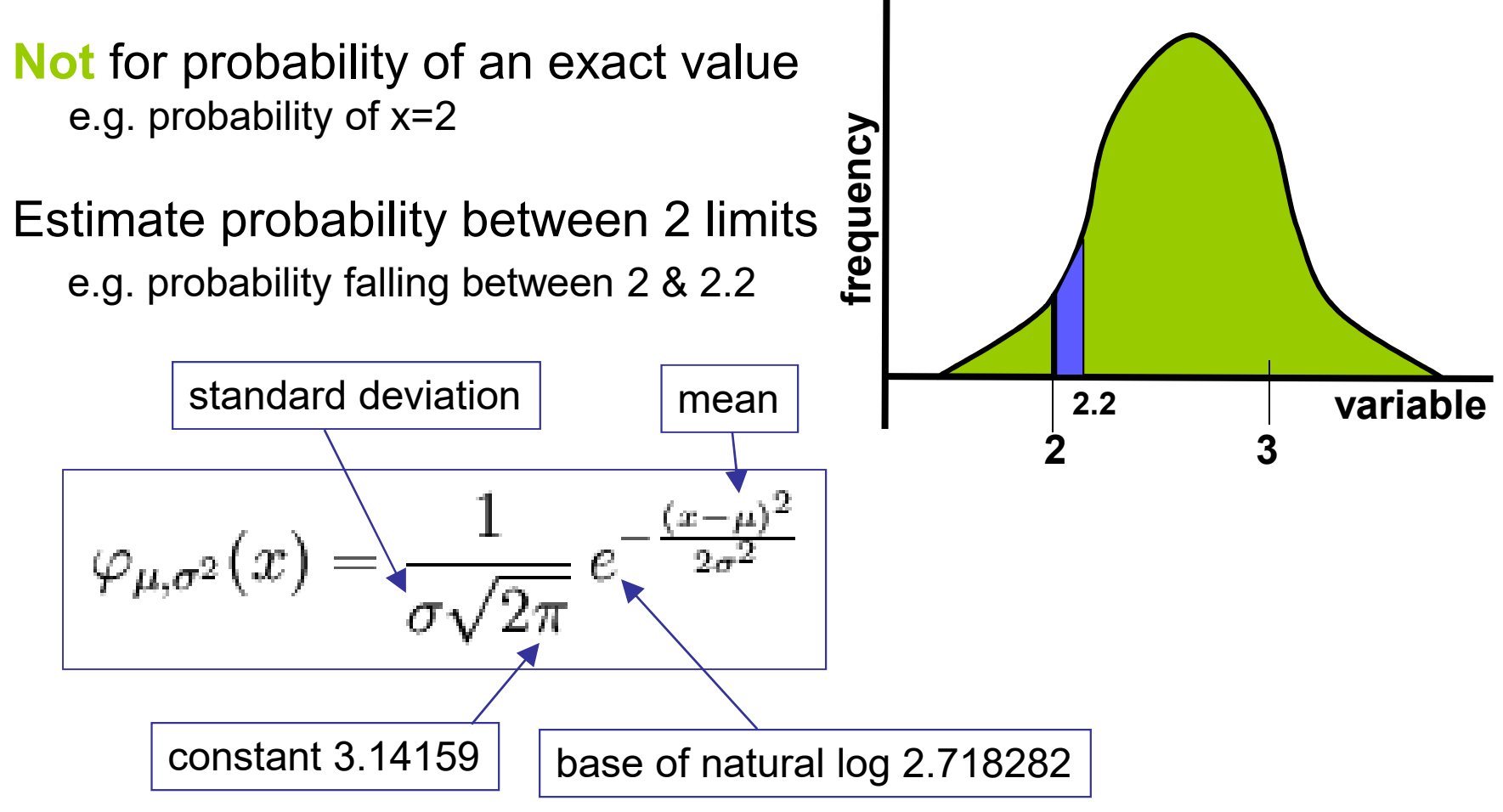

**Z Table:** area under the *standard normal probability density* curve to the **left** of *<sup>z</sup>*

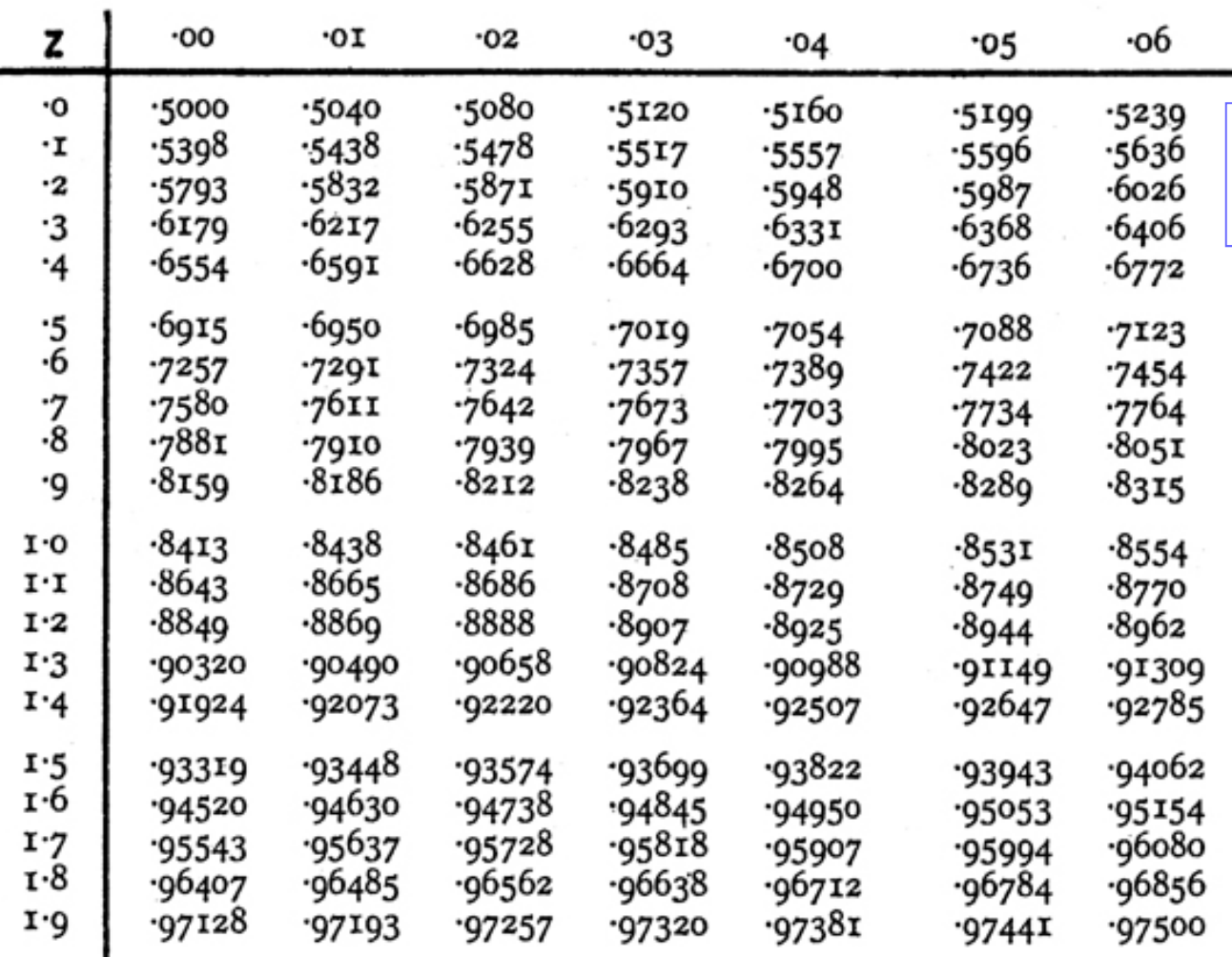

$$
\varphi_{\mu,\sigma^2}(x) = \frac{1}{\sigma\sqrt{2\pi}} e^{-\frac{(x-\mu)^2}{2\sigma^2}}
$$

### Unit Normal Distribution:N (0, 1)

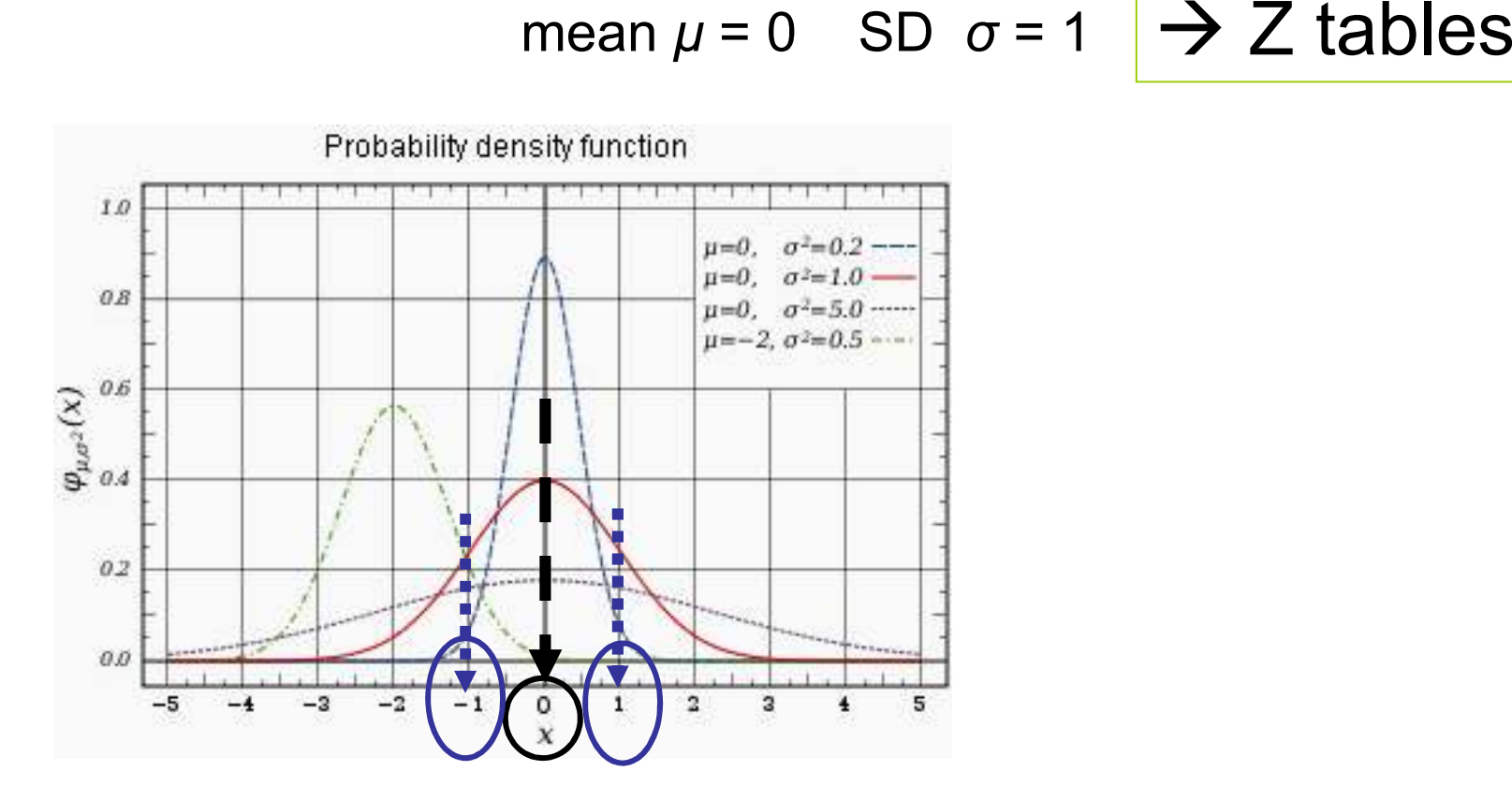

Probability Density Function $\mathsf{C}$ 

© F. Sadeghpour

**Z Table:**area under the *standard normal probability density* curve to the **left** of *<sup>z</sup>*

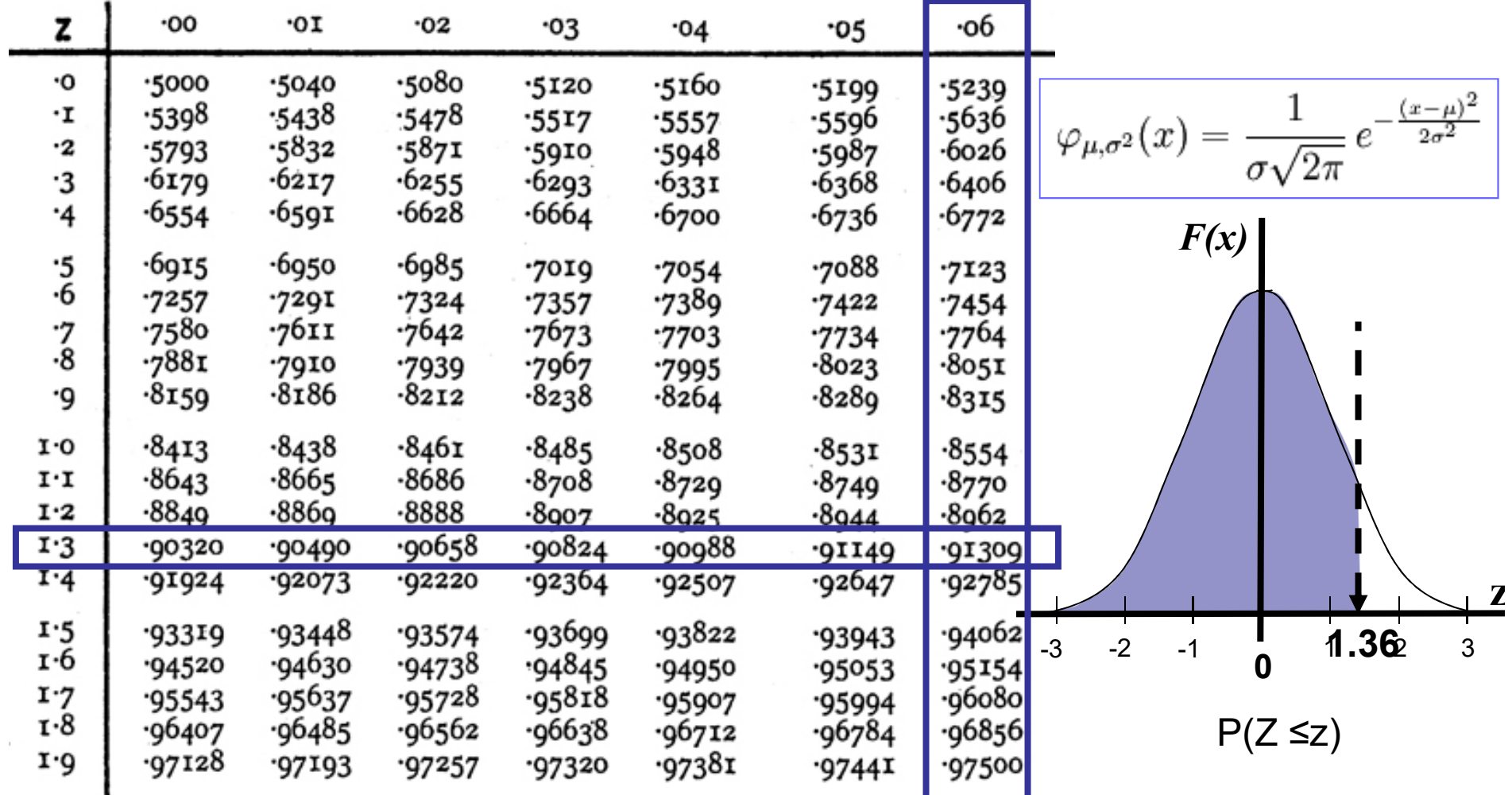

#### Pay attention to the legend

963827 964131 964420 964696 964958<br>966289 966475 966652 966821 966981

964696 094431 964420 964696

 $-9<sup>6</sup> 0789$ 

 $-9^58494 - 9^58566$ 

 $-9<sup>6</sup>$  1235

 $-958634$ 

 $-961661$ 

 $-98340 - 98419$ 

 $-960320$ 

 $-988983$ 

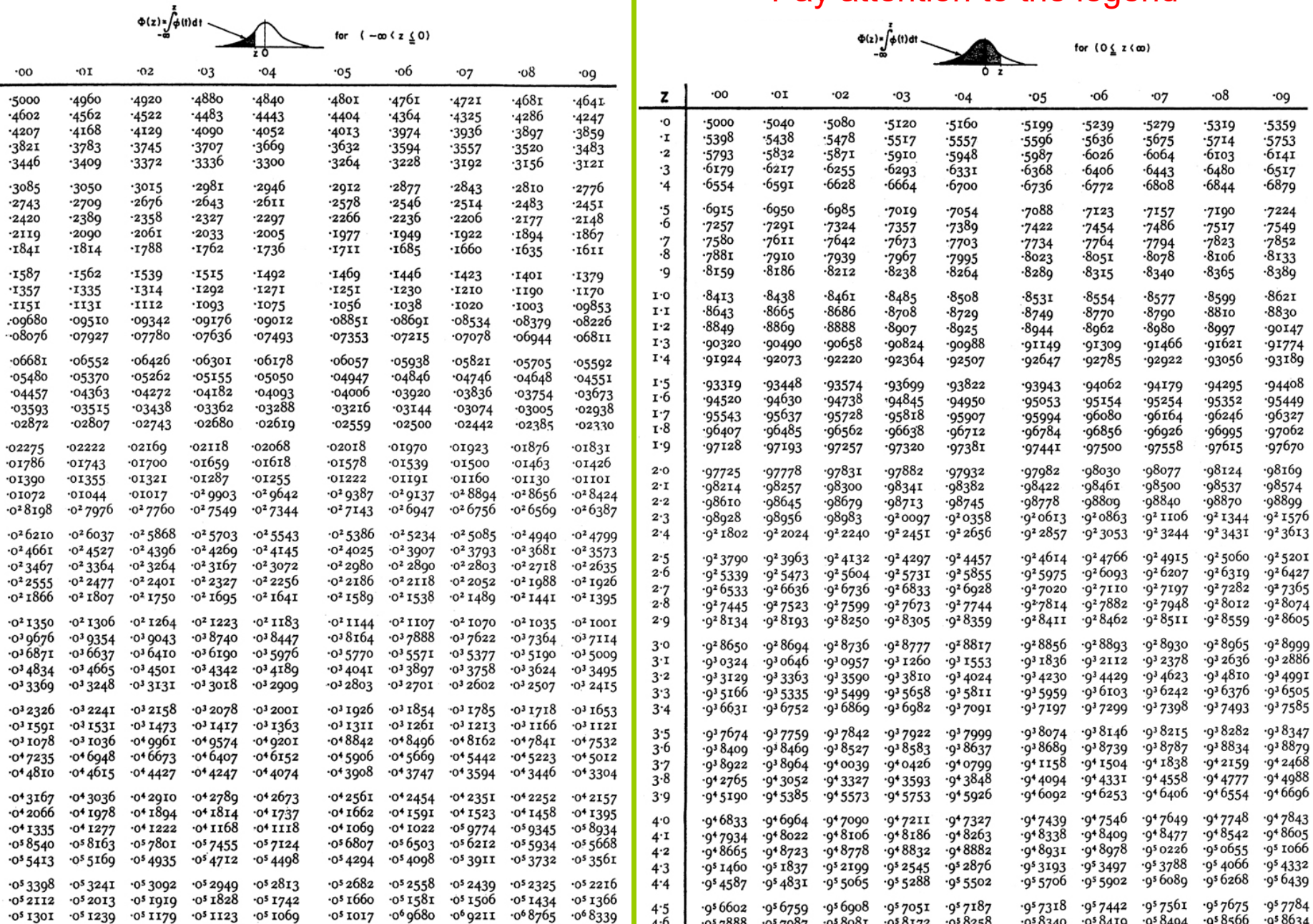

 $4 - 6$ 

 $\frac{4}{4}$   $\frac{7}{8}$ 

 $4.9$ 

06173 065869 065580 065304 065042

 $0.063711$   $0.063525$   $0.063348$   $0.063179$   $0.063019$ 

 $-9^5$  7888  $-9^5$  7987

 $-988761$ 

 $-9^6$  2453

∙965446

 $-9"8699$ 

 $-9<sup>6</sup>$  2067

 $-9<sup>6</sup>5208$ 

-958081 -958172 -958258

 $-958877$ 

962822 963173 963508

 $-9^65673$   $-9^65889$ 

 $-988931$ 

 $-9<sup>6</sup>6094$ 

 $-958821$ 

Example:  $\Phi(-3.57) = .0^31785 = 0.0001785$ .

.0<sup>6</sup>7178 .0<sup>6</sup>6827 .0<sup>6</sup>6492

0<sup>6</sup>4792 0<sup>6</sup>4554 0<sup>6</sup>4327 0<sup>6</sup>4111 0<sup>6</sup>3906

 $\mathbf{z}$  $- 0$  $\cdot \mathbf{r}$ 

 $-2$ 

 $\cdot$ 3

 $-4$ 

 $- \frac{.5}{.6}$ 

 $-7/3$ 

 $-9$ 

 $-\mathbf{I} \cdot \mathbf{0}$ 

 $-1 \cdot I$ 

 $-\mathbf{I}\cdot\mathbf{2}$ 

 $-1.3$ 

 $-1.4$ 

 $-1.5$  $-1.6$ 

 $-1.7$ 

 $-1.8$ 

 $-r<sub>9</sub>$  $-2.0$ 

 $-2 \cdot I$ 

 $-2.2$  $-2.3$ 

 $-2.4$ 

 $-2.5$  $-2.6$ 

 $-2.7$ 

 $-2.8$ 

 $-2.9$ 

 $-3.0$  $-3 \cdot r$ 

 $-3.2$  $-3.3$ 

 $-3.4$ 

 $-3.5$  $-3.6$ 

 $-3.7.$ 

 $-3.8$  $-3.9$ 

 $-4.0$  $-4$ -I

 $-4.2$ 

 $-4.3$ 

 $-4.4$ 

 $-4.5 - 4.6$ 

 $-4.7$ 

 $-4.8$ 

 $-4.9$ 

 $0^6$ 7933  $0^6$ 7547

÷.

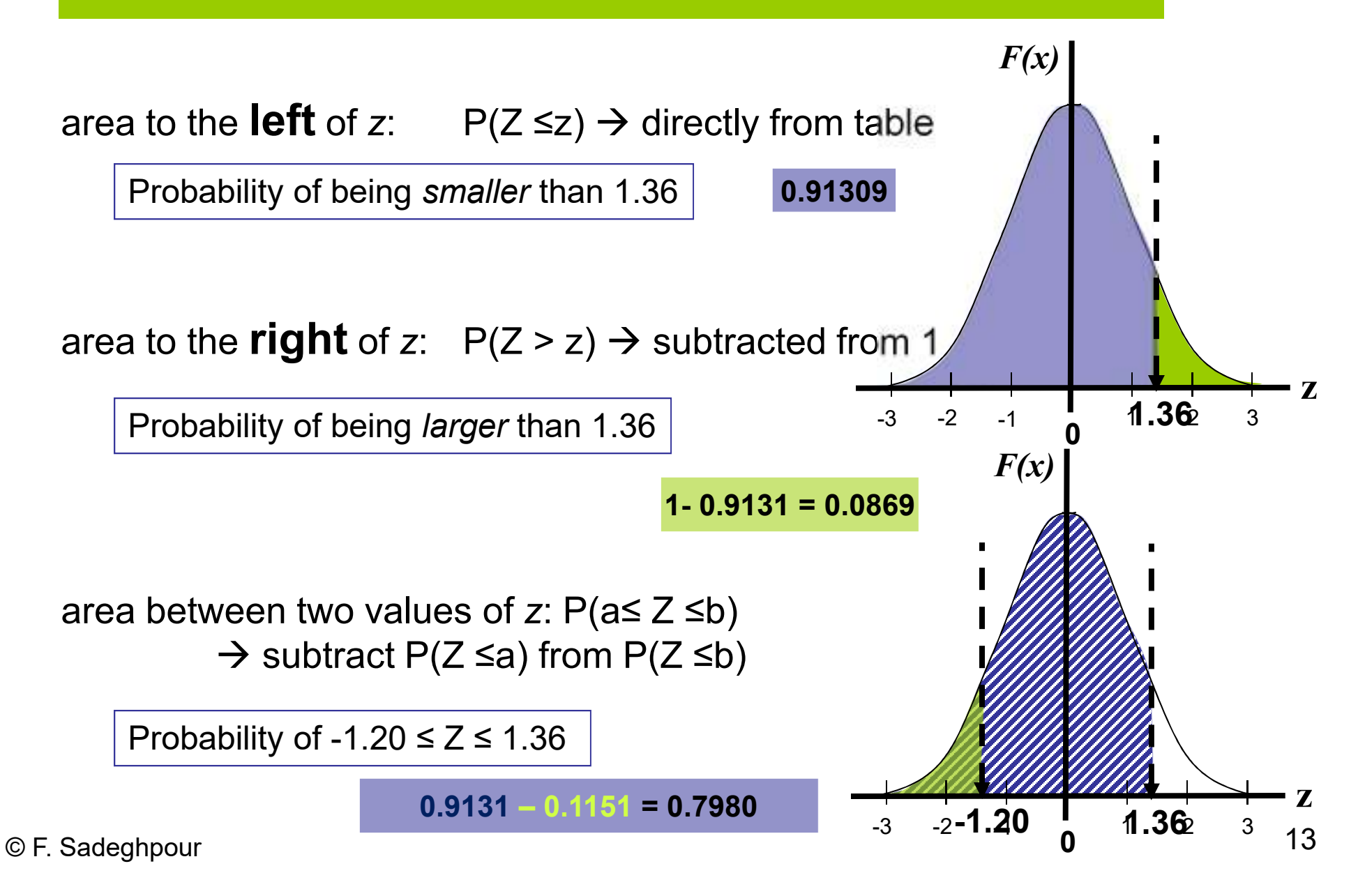

### **Standardization (Coding)**

What about normal distributions that are not Standard (z)?

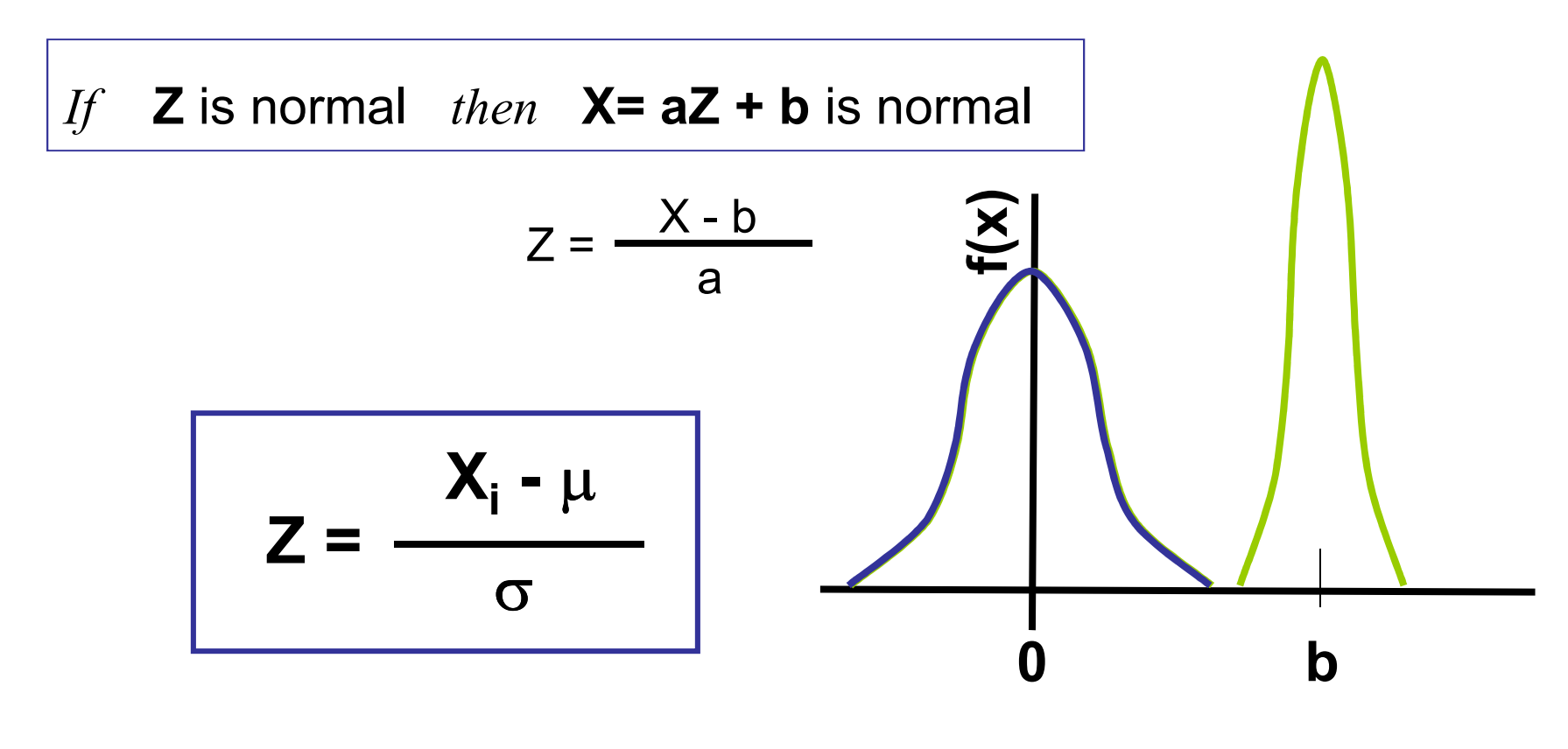

Any **X ~ N (μ, σ22)**  $\rightarrow$  transformed to Z

### **Standardization (Coding)**

The duration of a project has a normal distribution with **mean of <sup>65</sup> days** and **SD of 5 days**. What is the probability that the project will finish **between 55 &** 

**72.5 days**?

$$
Z = \frac{X_i - \mu}{\sigma}
$$

$$
P (55 < X < 72.5) =
$$
  
\n
$$
P (\frac{55 - 65}{5} < Z < \frac{72.5 - 65}{5}) =
$$
  
\n
$$
P (-2 < Z < 1.5) =
$$
  
\n0.93319 - 0.02275 = 0.91044

### **PERT**

 $\mathcal{L}_{\mathcal{A}}$ Three estimates of duration for each activity:

- 1. Most optimistic duration:  $t_a$
- 2. Most pessimistic duration:  $t<sub>b</sub>$
- 3. Most likely duration:  $t_m$

Expected duration  
= Mean (µ) 
$$
t_e = (t_a + 4t_m + t_b) / 6
$$
  
Variance  

$$
\sigma^2 = [(t_b - t_a) / 6 ]^2
$$

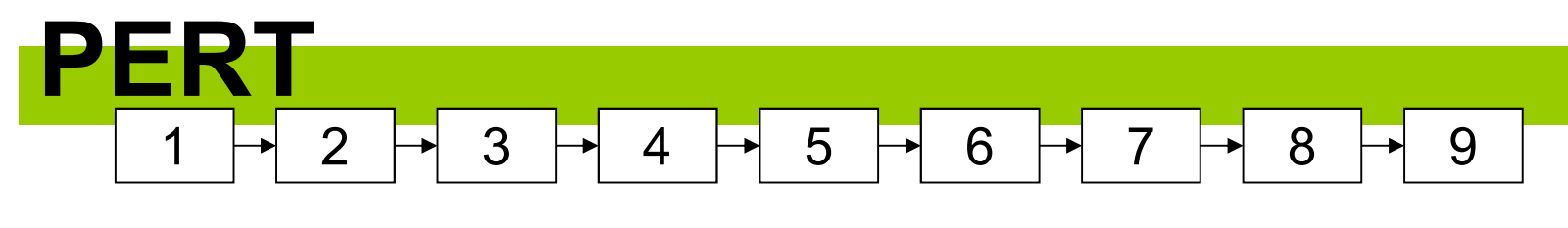

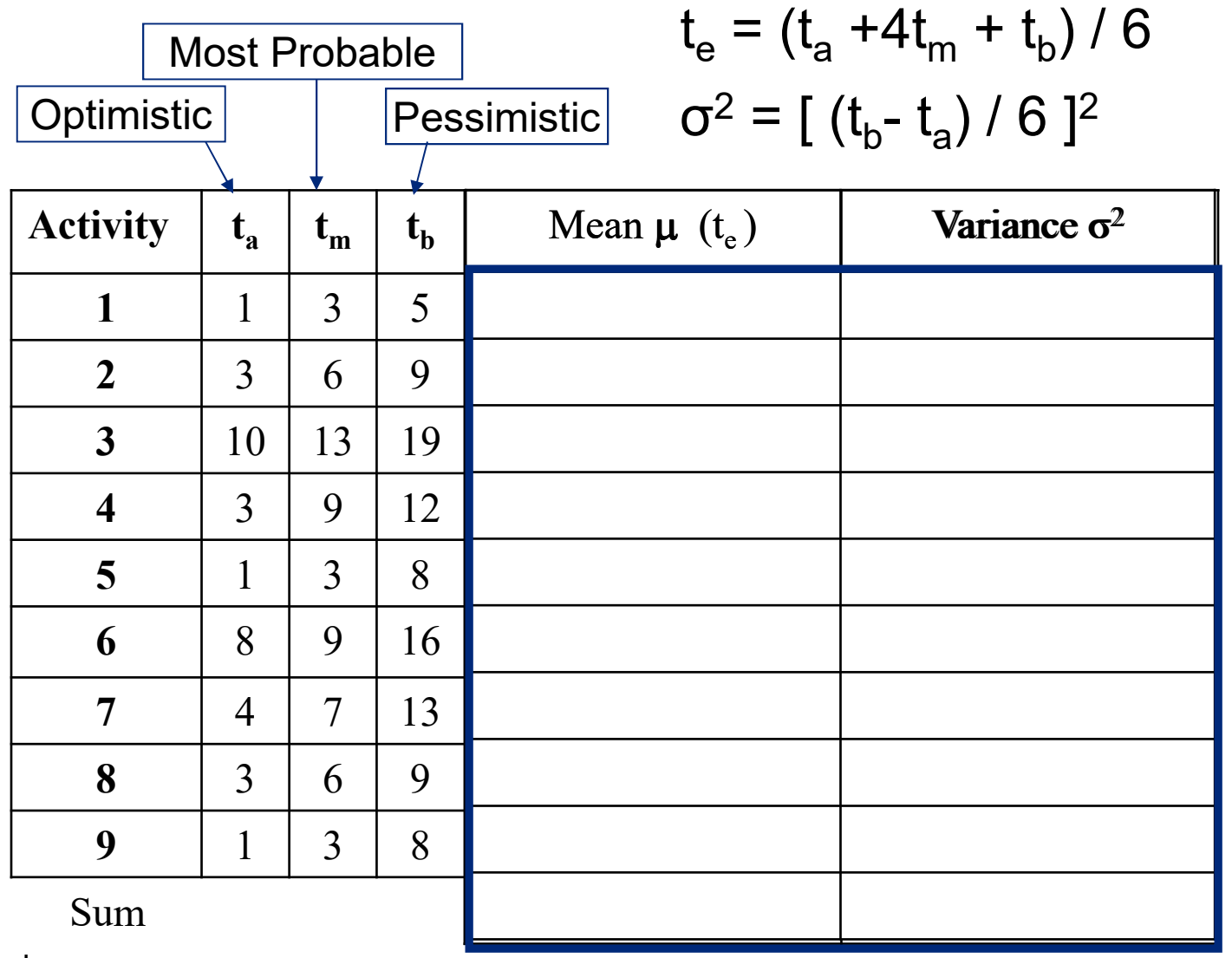

## **Central Limit Theorem**

 $\mathsf{x}_1$  to x n $_{\sf n}$  :random variables with normal distributions  $\mathfrak{t}_{\mathfrak{1}}$  to t n $_{\mathsf{n}}$  : mean of durations  $\quad$  v<sub>1</sub> to v<sub>n</sub> :variances

If 
$$
X = x_1 + x_2 + ... + x_n
$$
  
Then  $T_x = t_1 + t_2 + ... + t_n$   
 $V_x = v_1 + v_2 + ... + v_n$ 

#### In other words:

The mean of the sum is the sum of means

The variance of the sum is the sum of the variances

#### Also:

The distribution of the sum of distributions will be normal;regardless of the shape of each distribution

### **Central Limit Theorem**

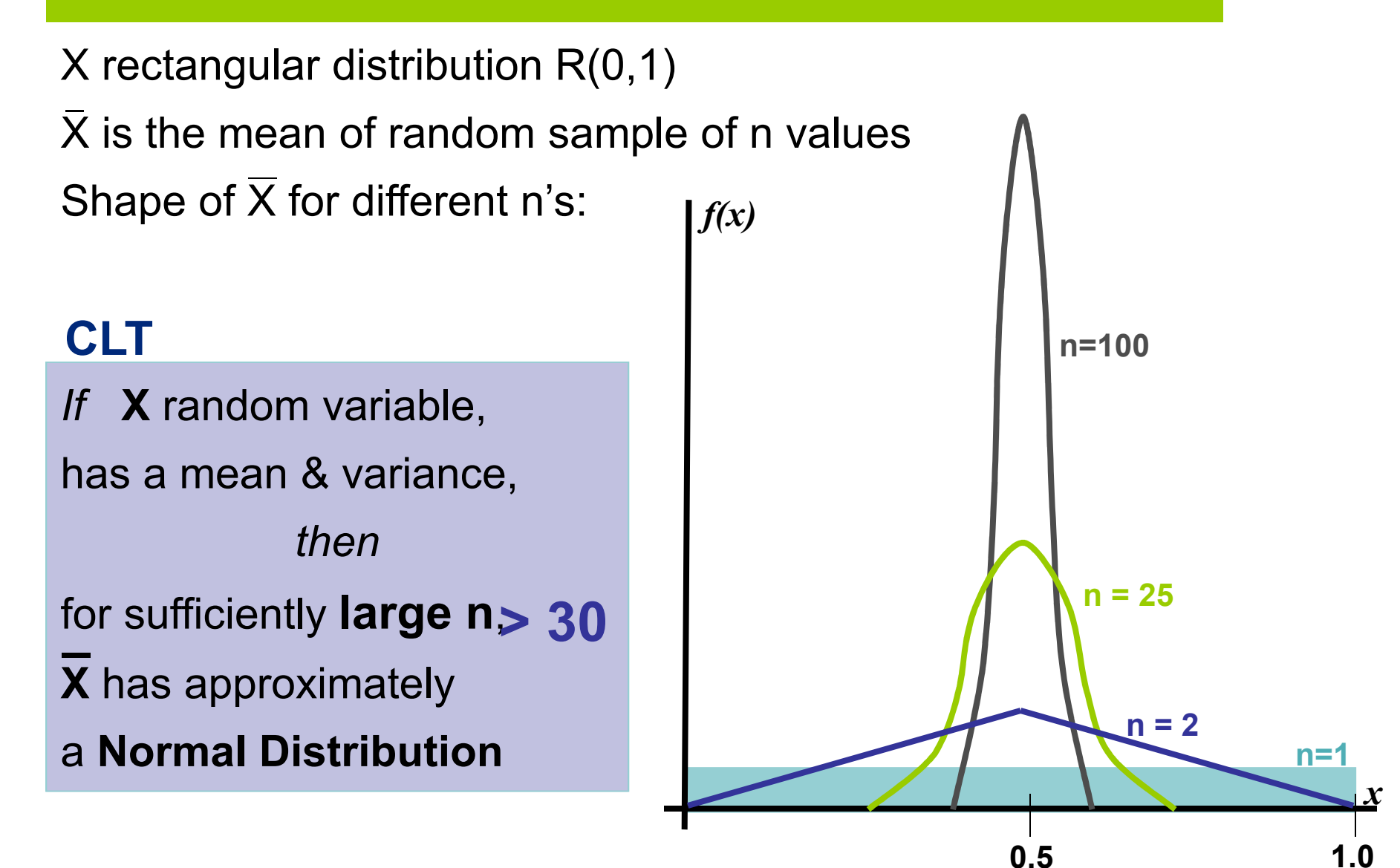

## **Changes in s<sup>2</sup> & SD with increasing N**

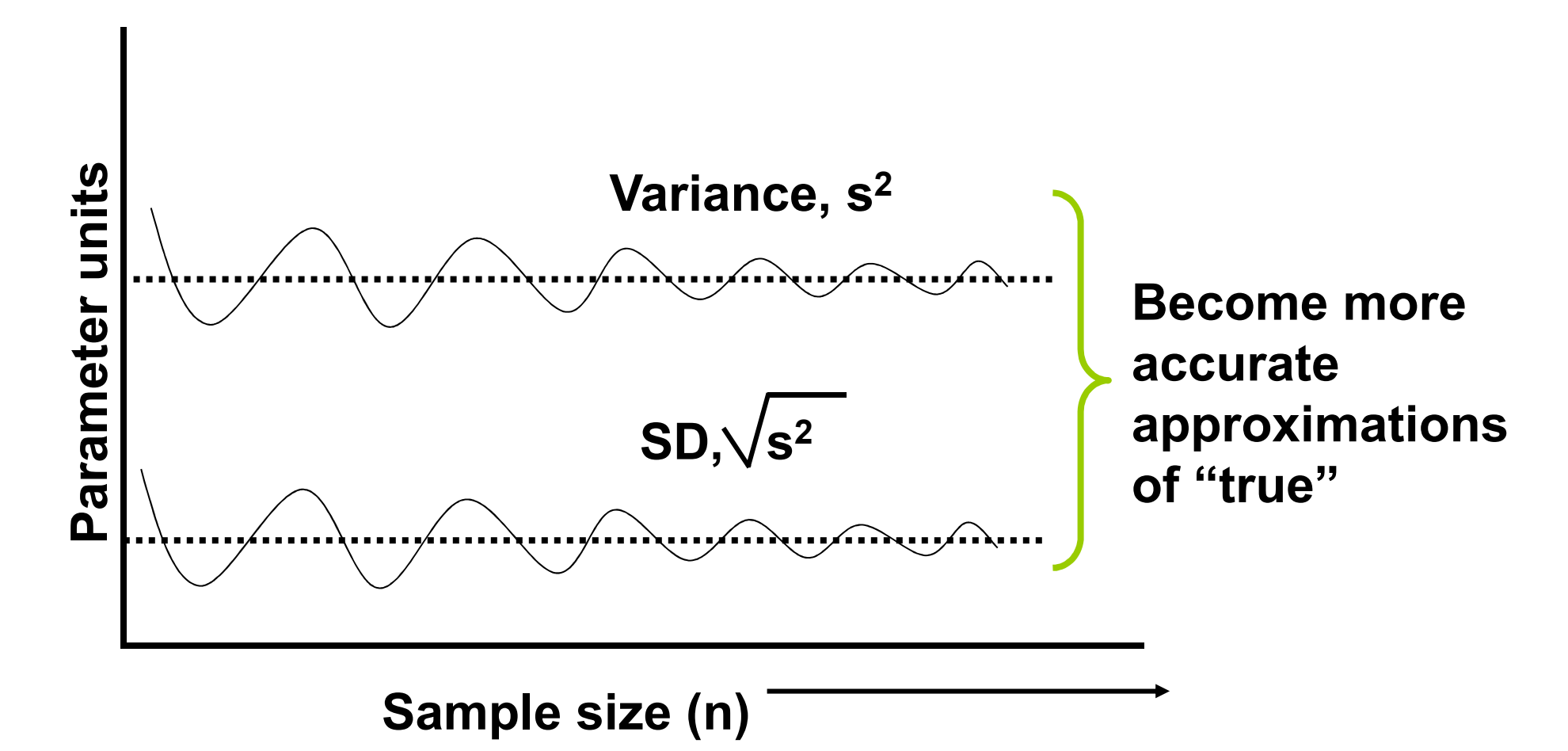

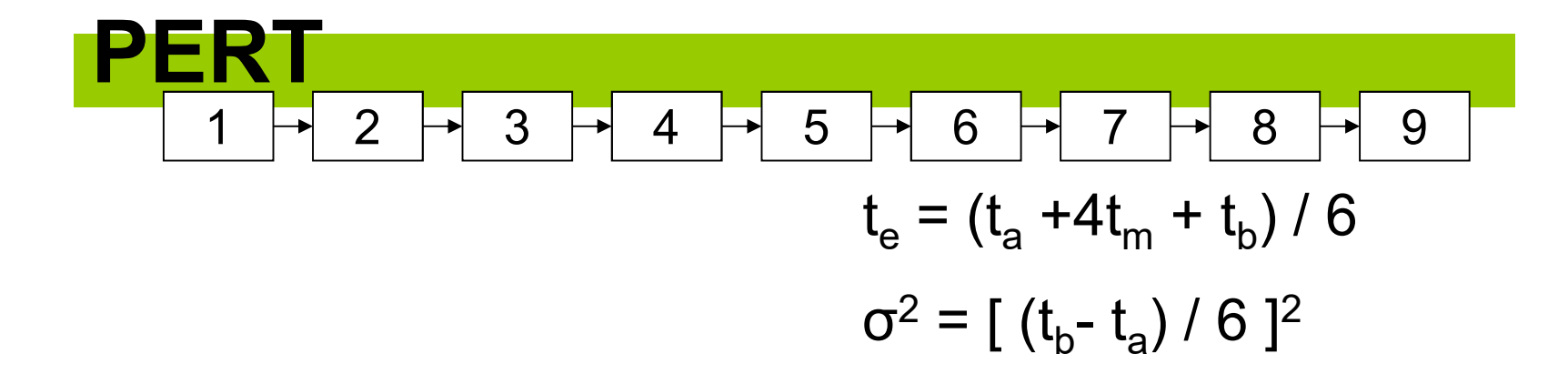

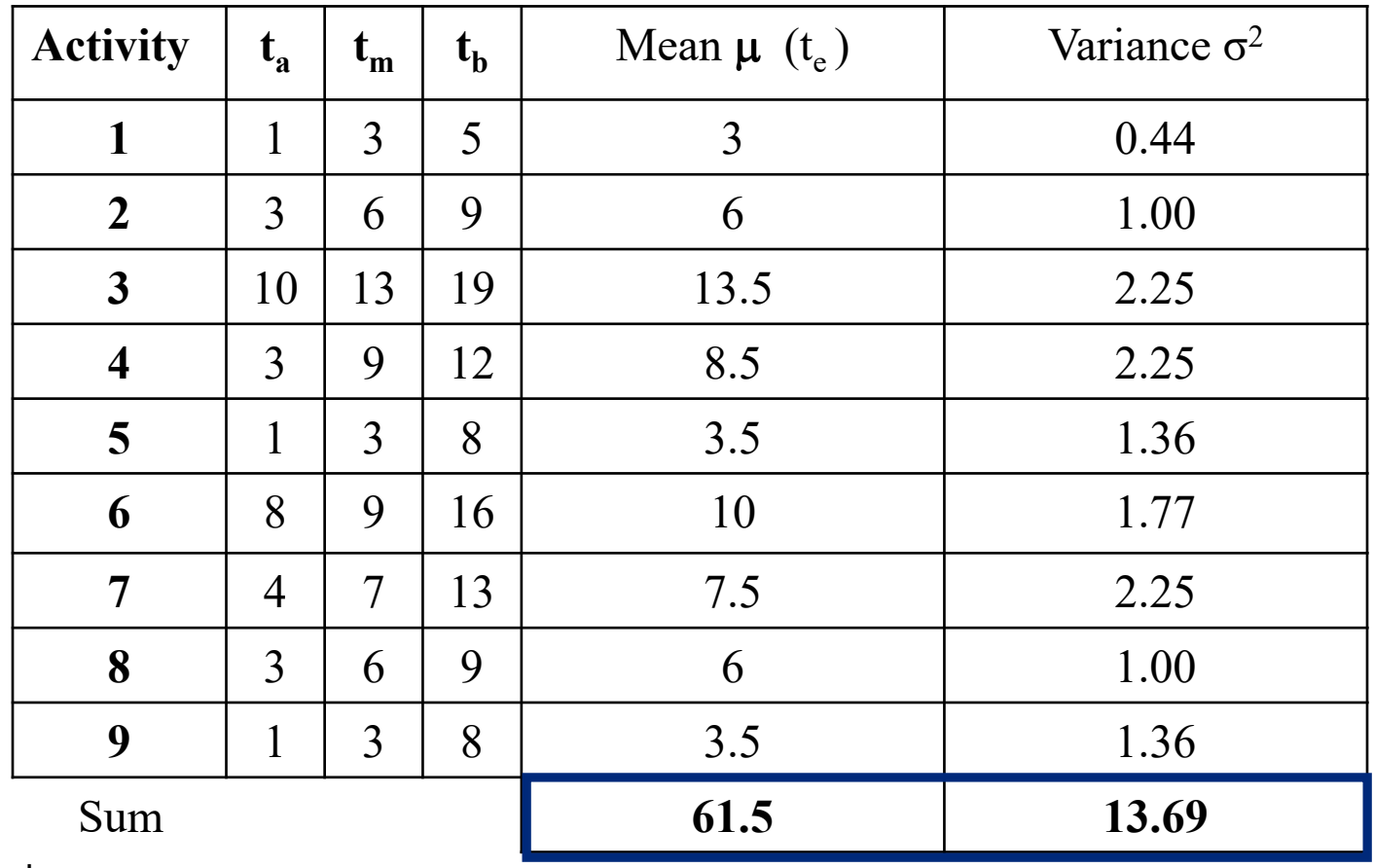

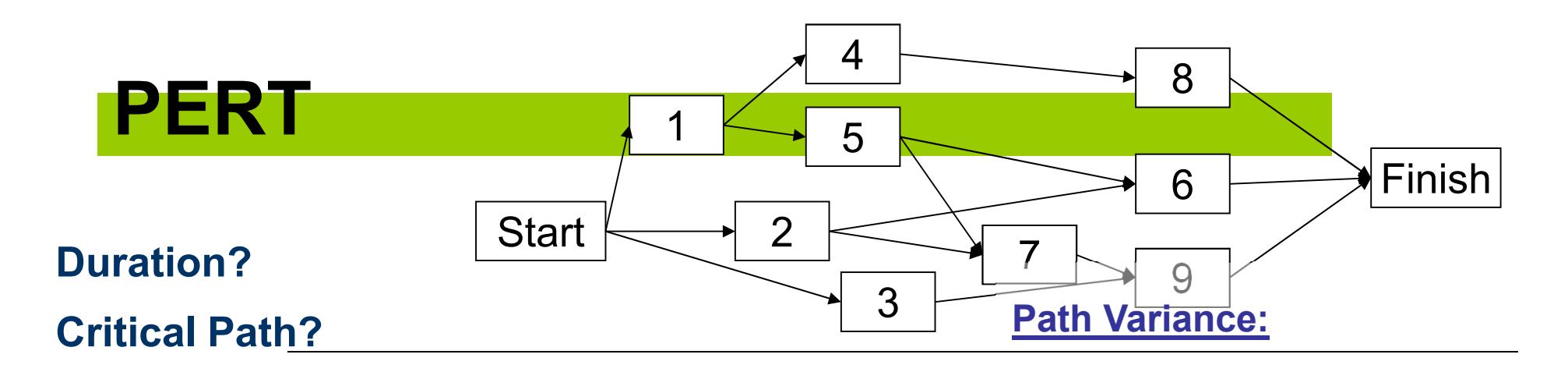

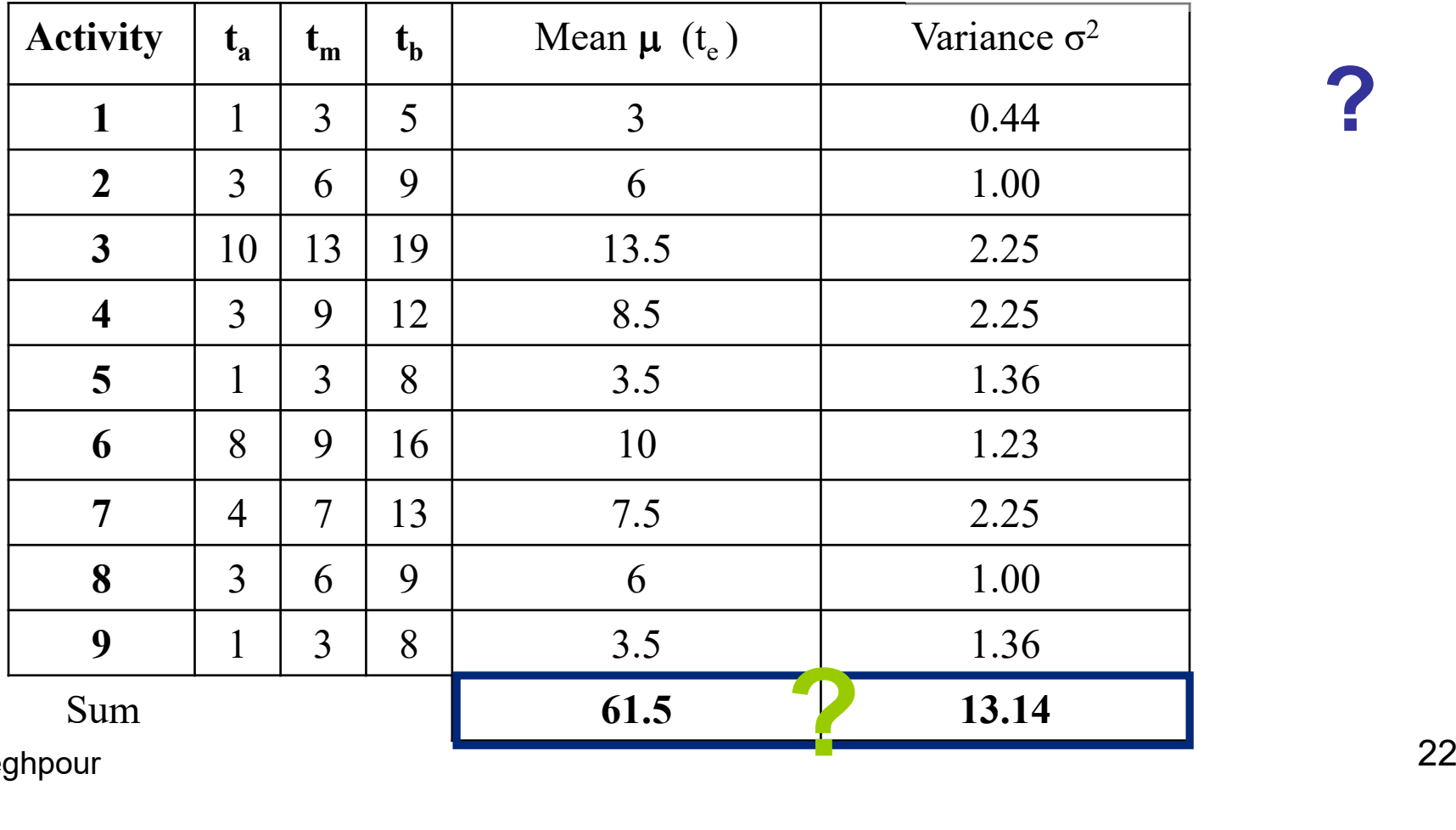

**?**

© F. Sadeghpour

**PERT - Example**  
\n
$$
t_e = 61.5 \text{ days}
$$
;  $\sigma^2 = 13.14 \text{ days}$ ;  $\sigma = 3.5 \text{ days}$   
\n $Z = (X - Mean) / \sigma \rightarrow Z$ -Table to determine *P*

a) The probability that the project will finish before **61.5 days**. (within/in)

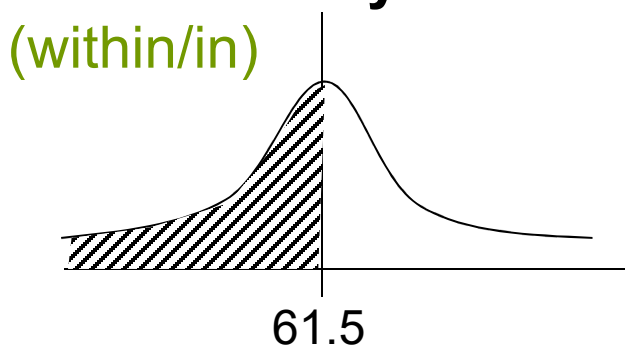

b) The probability that the project will finish **before end of day 58**.

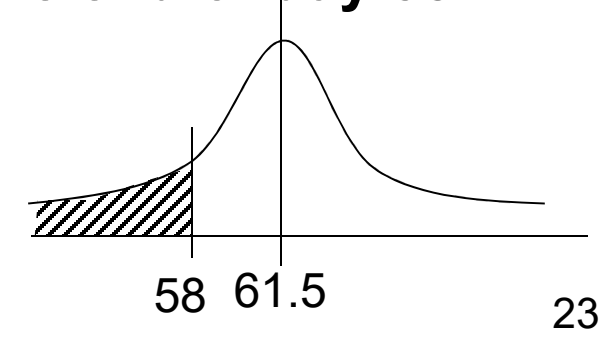

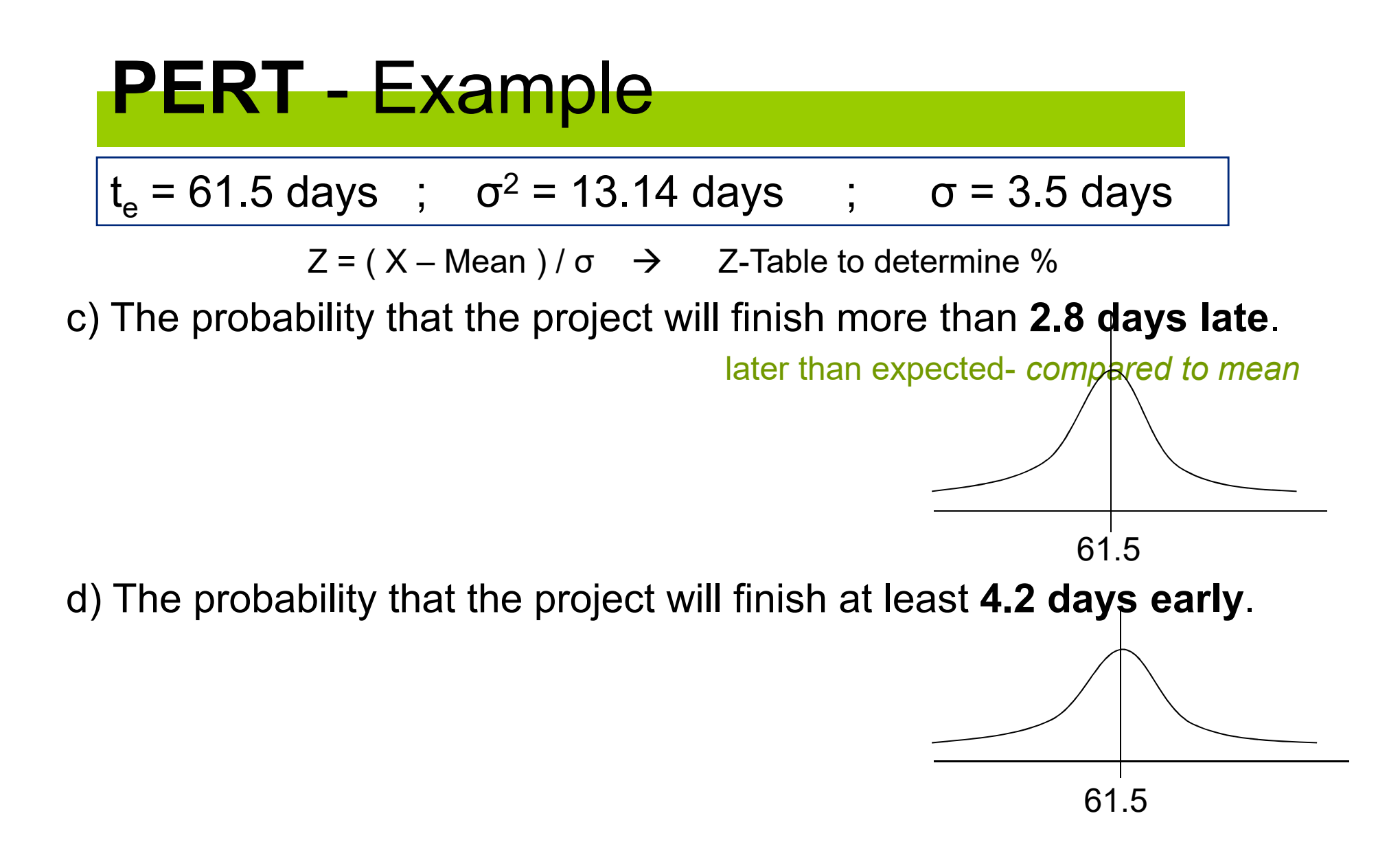

e) Completion date to finish with at least a **95% confidence** level.

### **Approximate Probabilities**

#### **How many SD from Mean?**

P (μ - 1σ < **X** < 
$$
\mu
$$
 + 1σ) ~ 0.68  
\nP (μ - 2σ < **X** <  $\mu$  + 2σ) ~ 0.95  
\nP (μ - 3σ < **X**  $\mu$  + 3σ) ~ 0.99  
\n
$$
- 95\% \text{ of cases lie } \text{w/in} \quad 2 \text{ SD of } \mu
$$
\n
$$
- ALL cases lie \text{w/in} \quad 3 \text{ SD of } \mu
$$

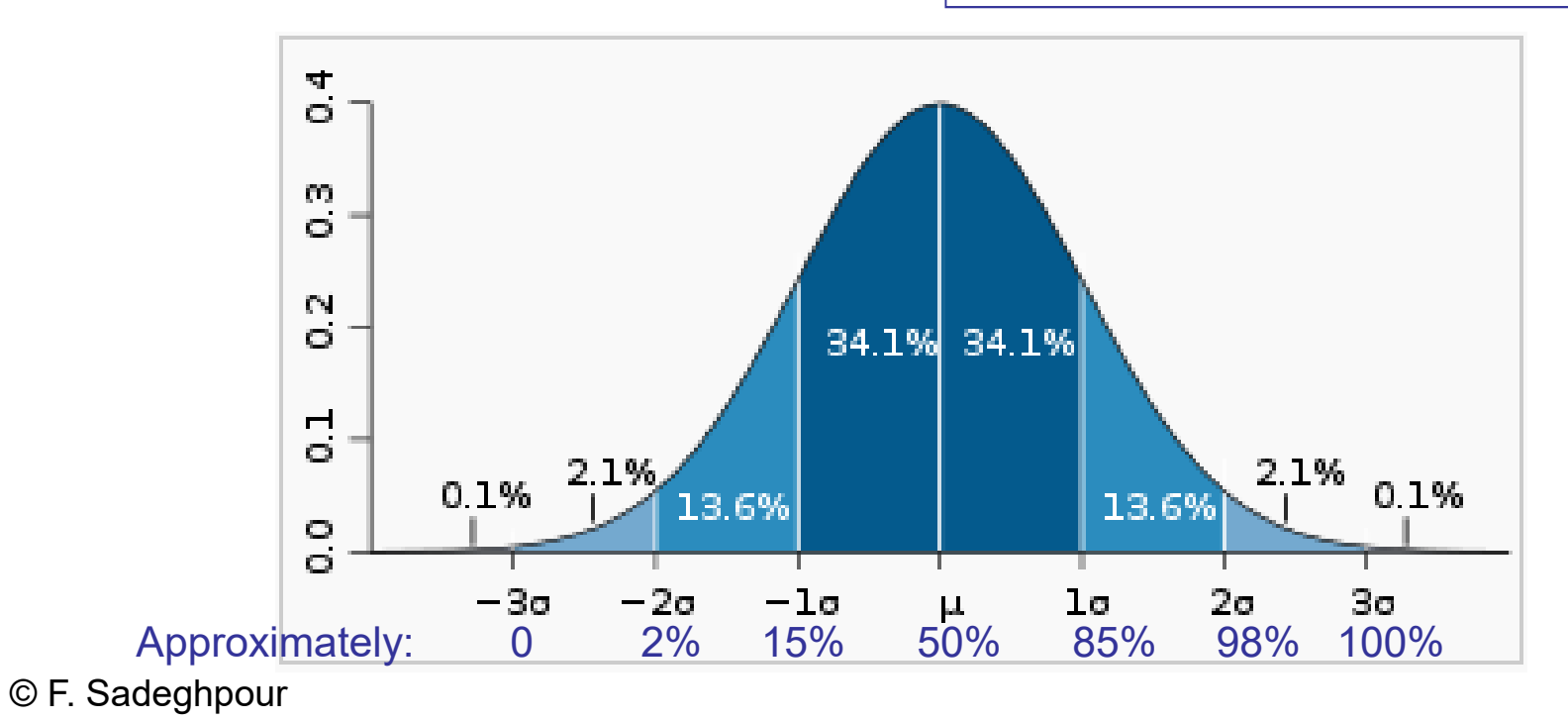

### **Example:**

$$
P(\mu - 1\sigma < \mathbf{X} < \mu + 1\sigma) \sim 0.68
$$
\n
$$
P(\mu - 2\sigma < \mathbf{X} < \mu + 2\sigma) \sim 0.95
$$
\n
$$
P(\mu - 3\sigma < \mathbf{X} < \mu + 3\sigma) \sim 0.99
$$
\n
$$
P(\mu - 3\sigma < \mathbf{X} < \mu + 3\sigma) \sim 0.99
$$
\n
$$
P(\mu - 3\sigma < \mathbf{X} < \mu + 3\sigma) \sim 0.99
$$
\n
$$
P(\mu - 3\sigma < \mathbf{X} < \mu + 3\sigma) \sim 0.99
$$
\n
$$
P(\mu - 3\sigma < \mathbf{X} < \mu + 3\sigma) \sim 0.99
$$
\n
$$
P(\mu - 3\sigma < \mathbf{X} < \mu + 3\sigma) \sim 0.99
$$
\n
$$
P(\mu - 3\sigma < \mathbf{X} < \mu + 3\sigma) \sim 0.99
$$
\n
$$
P(\mu - 3\sigma < \mathbf{X} < \mu + 3\sigma) \sim 0.99
$$

The duration of a certain project has a **mean of 100** and **SD of 15**.

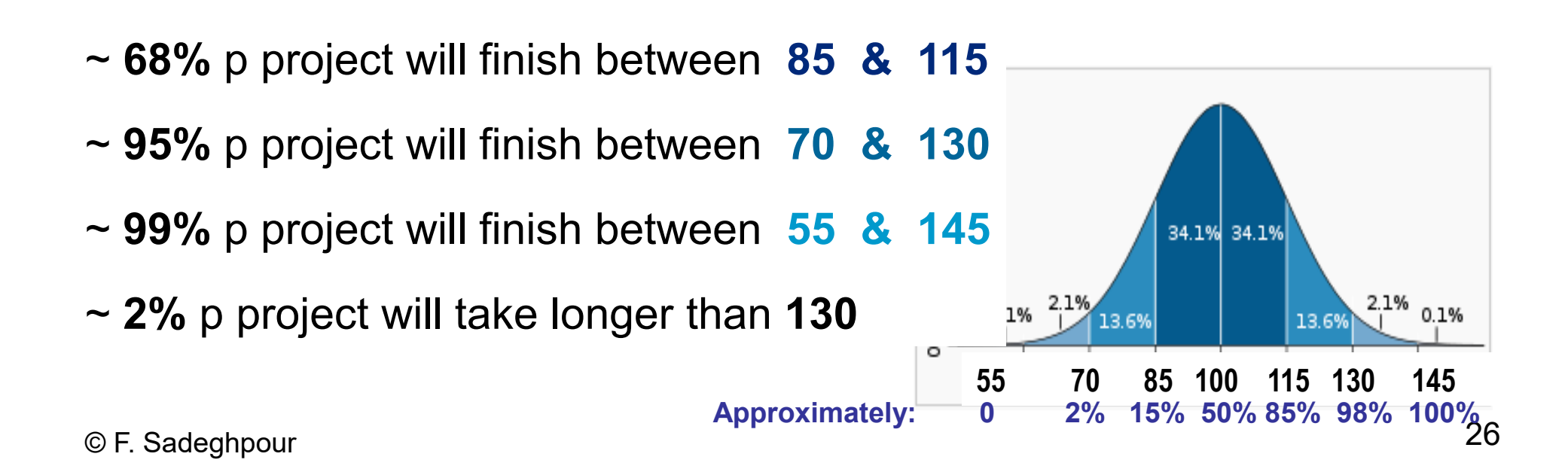

#### **PERT**11 2 3 4 5 6 7 7 8 7 9

$$
t_e = 61.5
$$
 days ;  $\sigma^2 = 13$  days ;  $\sigma = 3.5$  days

 $Z = (X - Mean)/\sigma \rightarrow$ Z-Table to determine %

What is:

- a) The probability that the project will finish **within 61.5 days**.
- b) The probability that the project will finish **before day 58**.
- c) The probability that the project will finish more than **3.5 days late**.
- d) The probability that the project will finish at least **7 days early**.
- e) The completion date with 95% confidence level.

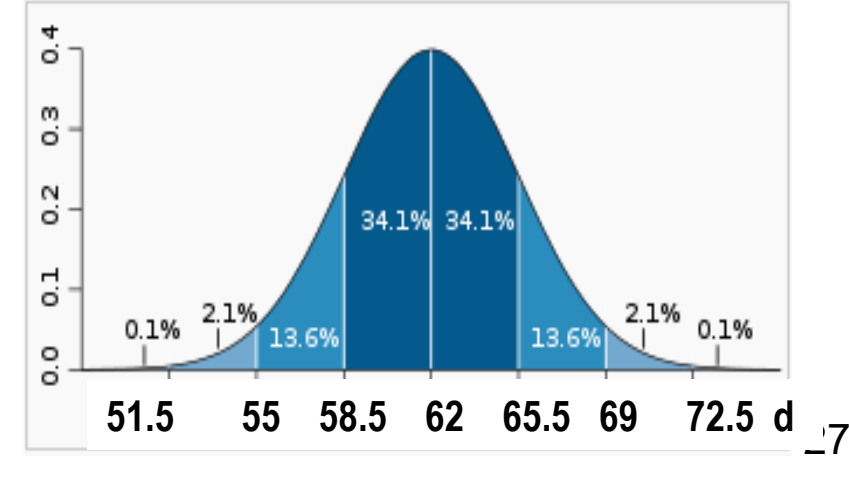

### **PERT**

### **Program Evaluation & Review Technique**

- Expected duration t e $_{\text{e}}$  = (t a<sub>a</sub> +4t<sub>m</sub> +t<sub>b</sub>) / 6
- Variance Variance  $\sigma^2 = [ (t_b - t_a) / 6 ]^2$
- Standard deviation σ
- Probability of completion with certain days  $Z = (X - Mean) / σ \rightarrow Z$ -Table to determine P

# **PERT** - Notation

ADM: Activity Diagram Method commonly used for PERT

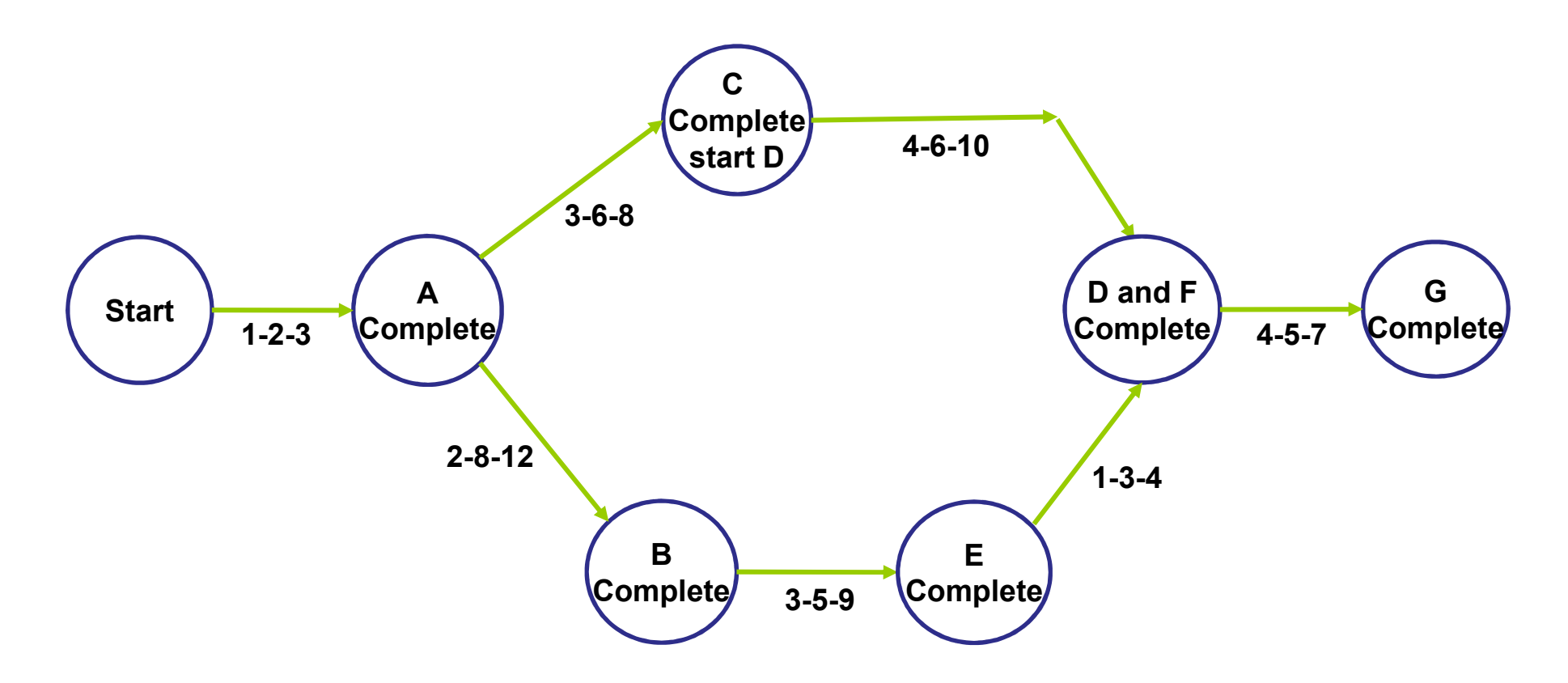

What is the probability of finishing this project within 25 days?

# **Floats in PERT**

In PERT floats are commonly referred to as "Slack"

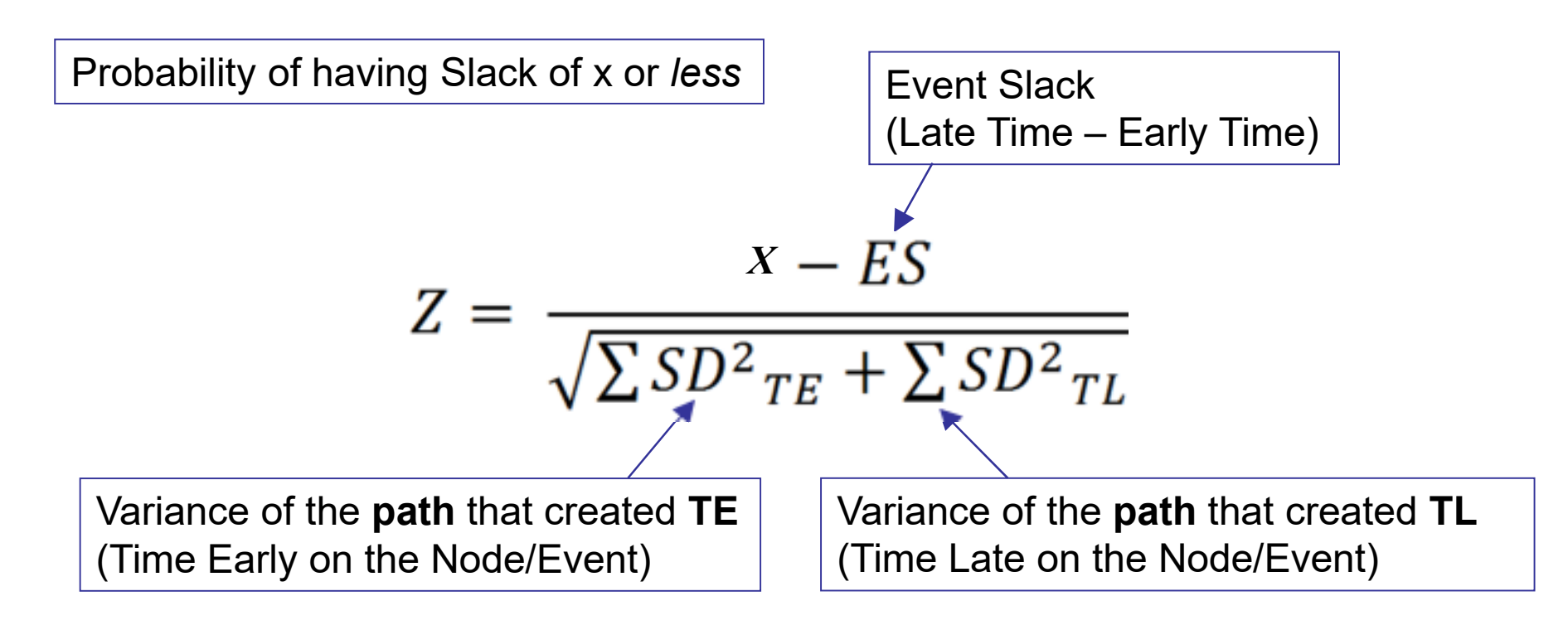

 $\rightarrow$  **Z-Table to determine P** 

# **Float (Slack) in PERT**

Example: What is the probability of "C complete Start D" slack > 0?

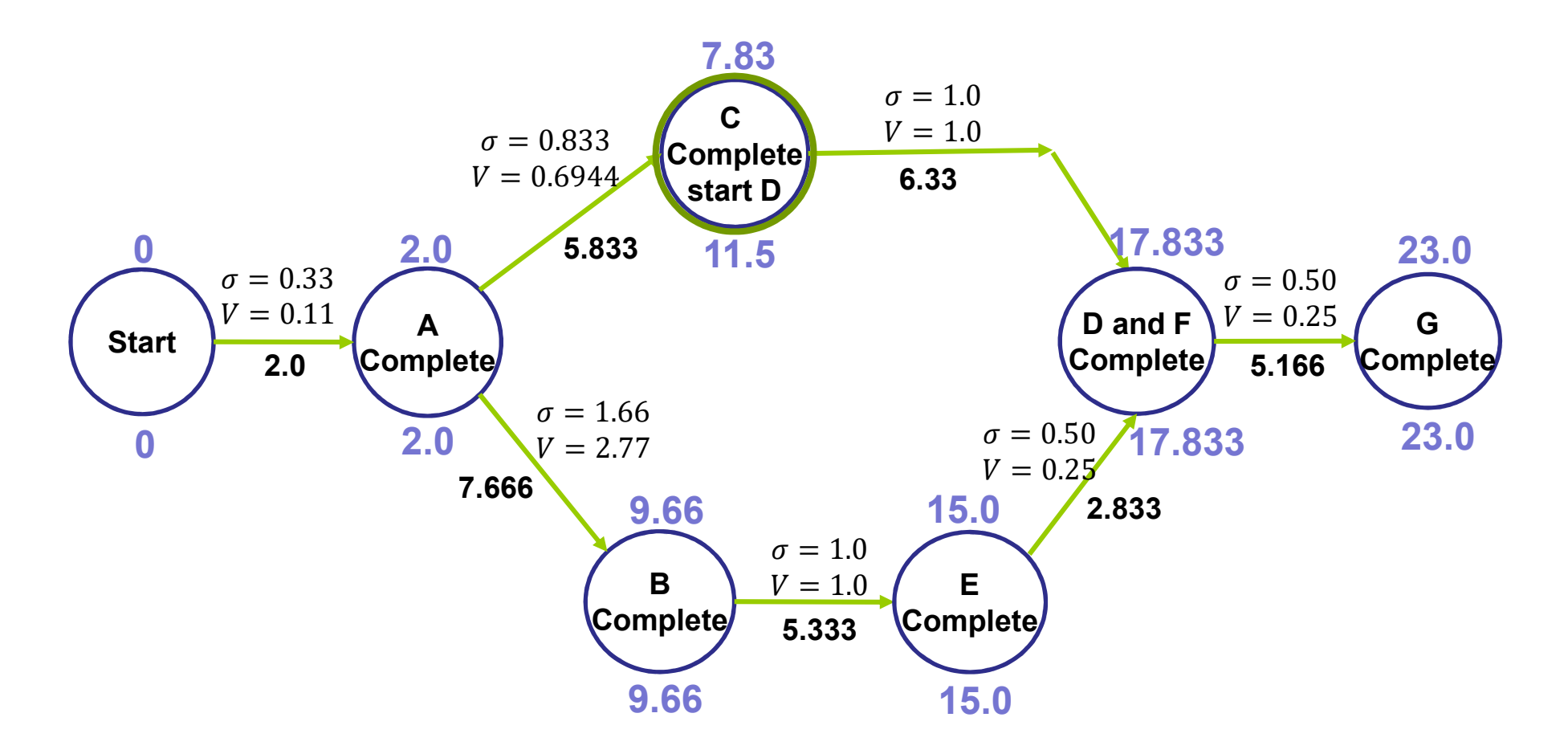

# **Closing Notes:**

•Shortcoming of PERT:

> Does not consider all scenarios Focus on CP e.g. subcritical paths

### **Monte Carlo Simulation**

- •A class of computational algorithms
- •Rely on **repeated random sampling**
- • Projects associated with high degree of uncertainty
	- $\rightarrow$  unpredictable nature of events
- •Application example: Probabilistic Scheduling

History: Invented in1940's - nuclear weapon projects Manhattan Project: US, UK, Canada1st atomic bomb World War IINamed after gambling uncle!

© F. Sadeghpour

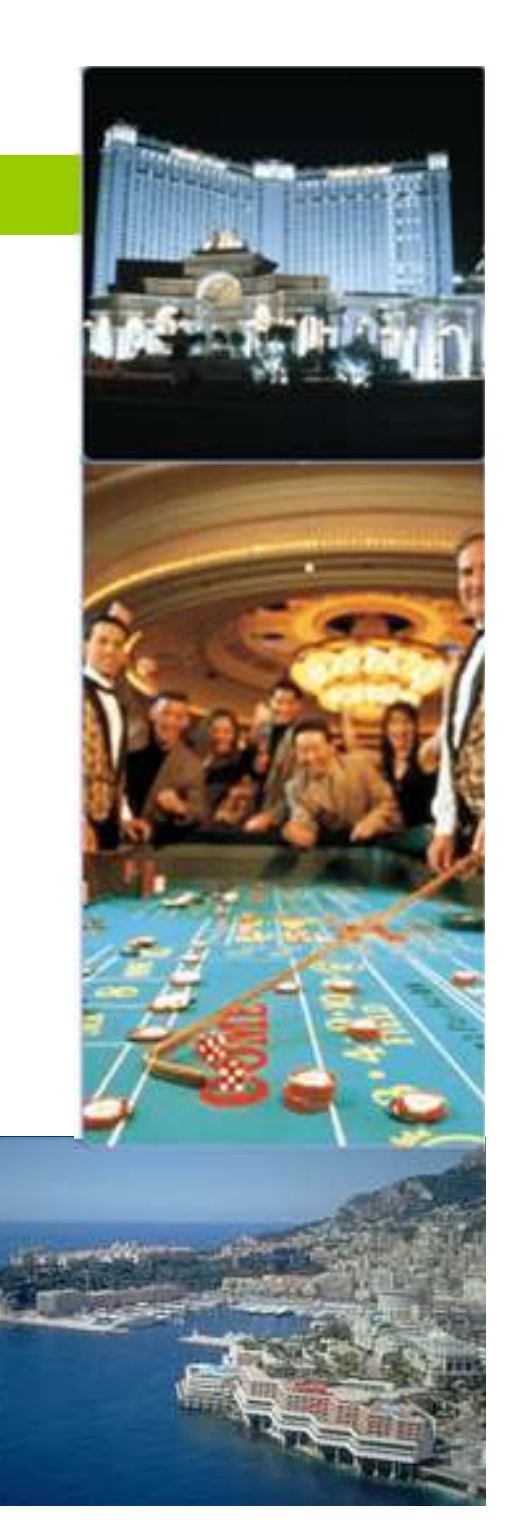

### **PERT**

### **Program Evaluation & Review Technique**

- Expected duration t e $_{\text{e}}$  = (t a<sub>a</sub> +4t<sub>m</sub> +t<sub>b</sub>) / 6
- Variance Variance  $\sigma^2 = [ (t_b - t_a) / 6 ]^2$
- Standard deviation σ
- Probability of completion with certain days Z = ( X – Mean ) /  $\sigma \rightarrow$  Z-Table to determine %

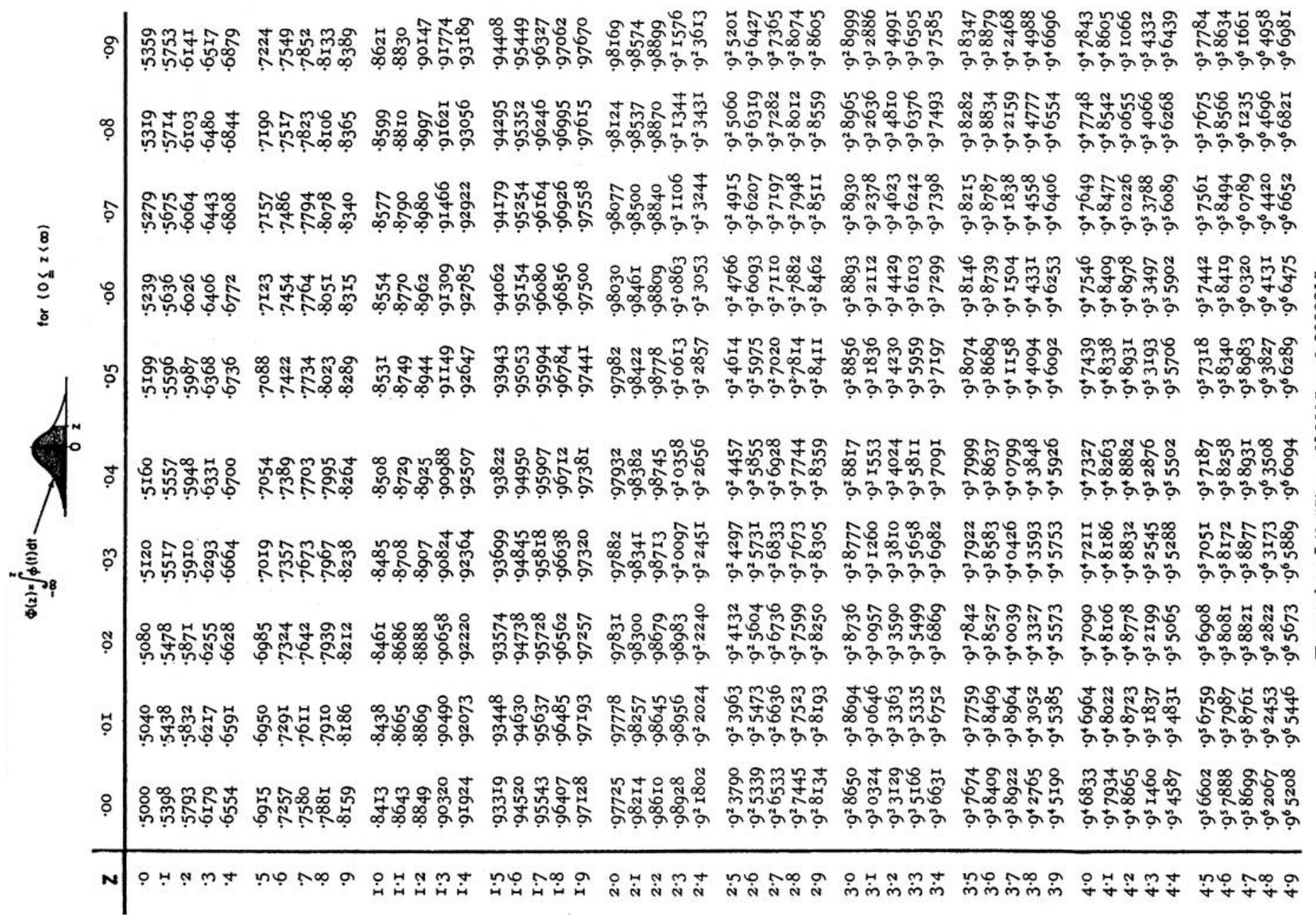

Example:  $\Phi(3.57) = 0.98215 = 0.998215$ .

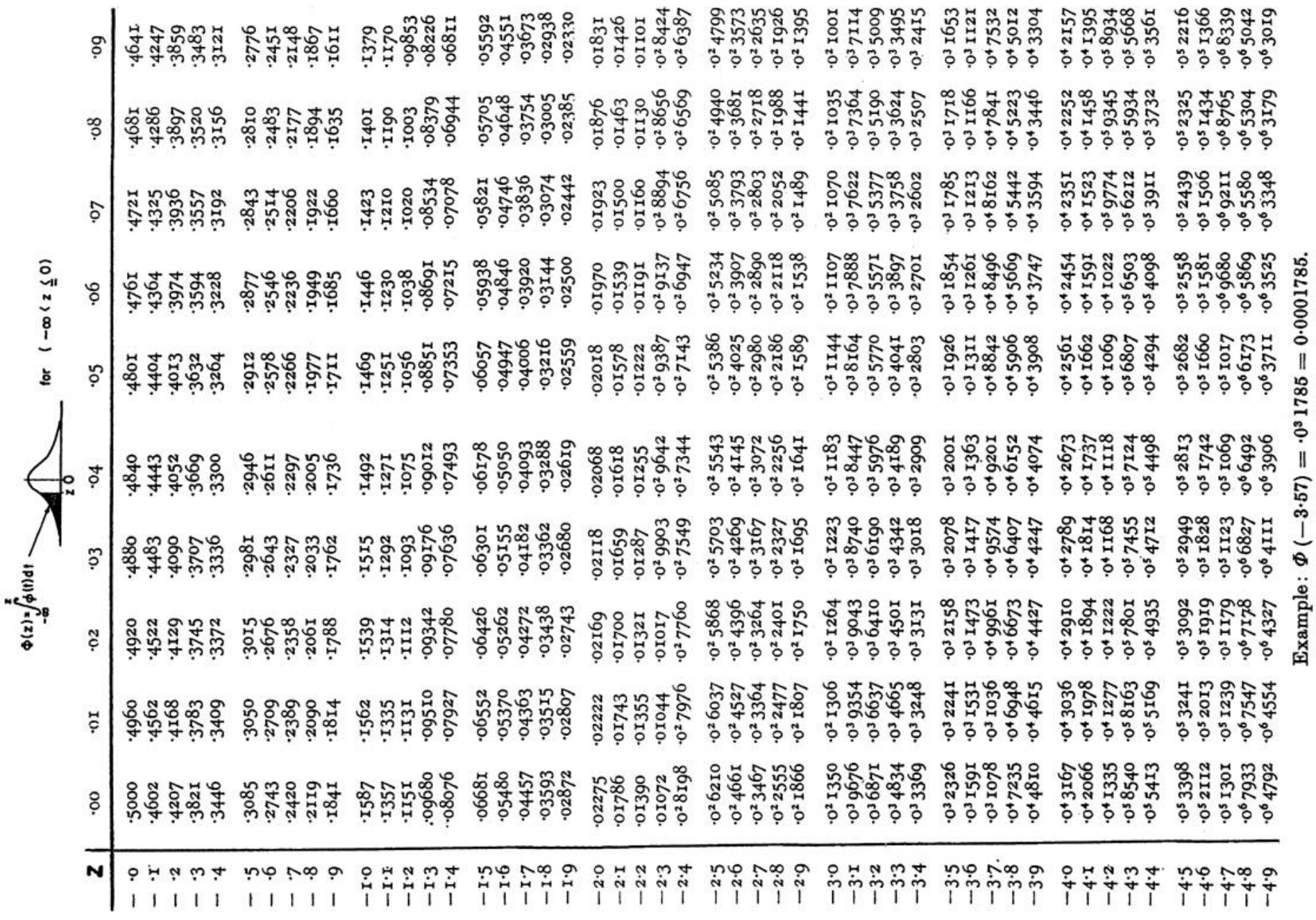

∍